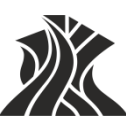

#### **М И Н О Б Р Н А У К И Р О С С И И**

#### **ФЕДЕРАЛЬНОЕ ГОСУДАРСТВЕННОЕ БЮДЖЕТНОЕ ОБРАЗОВАТЕЛЬНОЕ УЧРЕЖДЕНИЕ ВЫСШЕГО ОБРАЗОВАНИЯ «НАЦИОНАЛЬНЫЙ ИССЛЕДОВАТЕЛЬСКИЙ МОРДОВСКИЙ ГОСУДАРСТВЕННЫЙ УНИВЕРСИТЕТ им. Н.П. ОГАРЁВА»**

**(ФГБОУ ВО «МГУ им. Н.П. Огарёва»)**

УТВЕРЖДЕНО решением учёного совета ФГБОУ ВО «МГУ им. Н.П. Огарёва» (протокол от «27» июня 2023 г. № 12) Председатель ученого совета Ректор\_\_\_\_\_\_\_\_\_\_\_\_\_ Д.Е. Глушко

**Дополнительная общеобразовательная общеразвивающая программа**

*Моделирование в среде КОМПАС-3D*

Форма обучения – очное Объем программы: 144 часов Срок обучения: 9 месяцев

## **1 Пояснительная записка**

#### **1.1 Направленность программы:** техническая.

**1.2 Актуальность программы:** Знание программы КОМПАС-3D имеет большое значение не только для инженеров, но для студентов инженерных специальностей и школьников. Дополнительная общеобразовательная общеразвивающая программа помогает развитию профессиональных навыков, освоение межпредметных дисциплин как – черчение, геометрия, математика и т.д. Таким образом, изучая программу KOMPAС-3D, школьники приобретают знания и умения работы с программой по основам 3D-моделирования и осваивают межпредметные дисциплины, а также помогают развитию социальных навыков при работе в группе, творческого и пространственного мышления и воображения.

**1.3 Цель программы:** освоение профессиональных и социальных навыков в компьютерной графике и техническом зрении при помощи практических заданий и проектной работы, позволяет обучающимся искать дальнейшие пути развития и выбора будущей профессии.

#### **1.4 Задачи программы:**

#### **Обучающие:**

– удовлетворение индивидуальных потребностей учащихся в интеллектуальном, художественно-эстетическом развитии;

– выявление, развитие и поддержку талантливых учащихся, профессиональную ориентацию учащихся;

– создание и обеспечение необходимых условий для личностного развития, профессионального самоопределения и творческого труда учащихся.

 познакомить учащихся с современными способами представления и чтения графической информации;

 сформировать у обучающихся основные умения, необходимые для чтения и построения чертежей;

 сформировать базовые навыки работы в программах трёхмерного моделирования;

сформировать базовые навыки создания презентаций и портфолио;

 привить навыки проектной деятельности, в том числе использование инструментов планирования.

#### **Развивающие:**

 формировать 4К-компетенции (критическое мышление, креативное мышление, коммуникация, кооперация);

формирование и развитие творческих способностей учащихся;

способствовать расширению словарного запаса;

 способствовать развитию памяти, внимания, технического мышления, изобретательности;

способствовать формированию интереса к знаниям;

 способствовать формированию умения практического применения полученных знаний;

 сформировать умение формулировать, аргументировать и отстаивать своё мнение;

 сформировать умение выступать публично с докладами, презентациями и т. п.

#### **Воспитательные:**

 воспитывать аккуратность и дисциплинированность при выполнении работы;

 способствовать формированию положительной мотивации к трудовой деятельности;

 способствовать формированию опыта совместного и индивидуального творчества при выполнении командных заданий;

воспитывать трудолюбие, уважение к труду;

формировать чувство коллективизма и взаимопомощи;

 воспитывать чувство патриотизма, гражданственности, гордости за отечественные достижения в промышленном дизайне.

### **1.5 Отличительные особенности программы, новизна**

Особенностью программы «Моделирование в среде КОМПАС-3D» является то, что программа курса позволит повысить интерес учащихся к изучению предметов инженерно-графического профиля через освоение межпредметных дисциплин, не рассматриваемых в базовом школьном курсе, а также через введение учебно-исследовательской и проектно-исследовательской деятельности в рамках этих дисциплин. В процессе проведения занятий, учащиеся получат передовые знания в области инженерных направлениях науки и техники, практические навыки работы на различных видах современного научного лабораторного оборудования.

Программа с одной стороны решает задачи популяризации направления 3D-моделирование среди учащихся с освоением отечественного программного обеспечения из семейства систем автоматизированного проектирования КОМПАС–3D, с другой на базе ДНК им. Е.М. Дианова (от кейсов по проекту до представления работ на конференциях и конкурсах различных уровней). В основе обучения лежит метод управления проектами – Scrum (Джефф Сазерленд и Кен Швабер), ТРИЗ-технологии (Г.С. Альтшуллер).

## **1.6 Нормативные правовые акты, на которых базируется разработка программы:**

 Федеральный закон от 29 декабря 2012 года №273-ФЗ «Об образовании в Российской Федерации»;

– Постановление Правительства Республики Мордовия от 22 августа 2019 года № 352 «Об утверждении Порядка предоставления из республиканского бюджета Республики Мордовия гранта в форме субсидии некоммерческим организациям на обеспечение расходов по содержанию центров, реализующих

дополнительные общеобразовательные программы, в организациях, осуществляющих образовательную деятельность по образовательным программам высшего образования, в том числе участвующих в создании научных и научно-образовательных центров мирового уровня или обеспечивающих деятельность центров компетенций Национальной технологической инициативы»;

 Распоряжение Правительства РФ от 31 марта 2022 г. N 678-р «Об утверждении Концепции развития дополнительного образования детей до 2030 г. и плана мероприятий по ее реализации»;

 Приказ Министерства просвещения Российской Федерации от 27.07.2022 года № 629 «Об утверждении порядка организации и осуществления образовательной деятельности по дополнительным общеобразовательным программам»;

– Приказ Министерства образования и науки РФ от 23.08.2017 года № 816 «Об утверждении Порядка применения организациями, осуществляющими образовательную деятельность, электронного обучения, дистанционных образовательных технологий при реализации образовательных программ»;

 Приказ Министерства науки и высшего образования РФ и Министерства просвещения РФ от 5 августа 2020 г. N 882/391 «Об организации и осуществлении образовательной деятельности при сетевой форме реализации образовательных программ»;

 Приказ Министерства труда и социальной защиты Российской Федерации от 22 сентября 2021 г. N 652н «Об утверждении профессионального стандарта «Педагог дополнительного образования детей и взрослых»;

 Приказ Министерства образования Республики Мордовия от 4 марта 2019 года № 211 «Об утверждении Правил персонифицированного финансирования дополнительного образования детей»;

 Санитарные правила СП 2.4.3648-20 «Санитарно-эпидемиологические требования к организациям воспитания и обучения, отдыха и оздоровления детей и молодежи», утвержденные постановлением Главного государственного санитарного врача Российской Федерации от 28 сентября 2020 г. № 28 (зарегистрировано Министерством юстиции Российской Федерации 18 декабря 2020 г., регистрационный N 61573), действующие до 1 января 2027 года.

 Устав Университета и другие локальные нормативные акты Университета.

## **1.7 Адресат программы.**

Набор в группу осуществляется на основе письменного заявления родителей или сетевого договора с образовательной орагнизацией. Программа ориентирована на дополнительное образование учащихся среднего и старшего школьного возраста (10-17 лет).

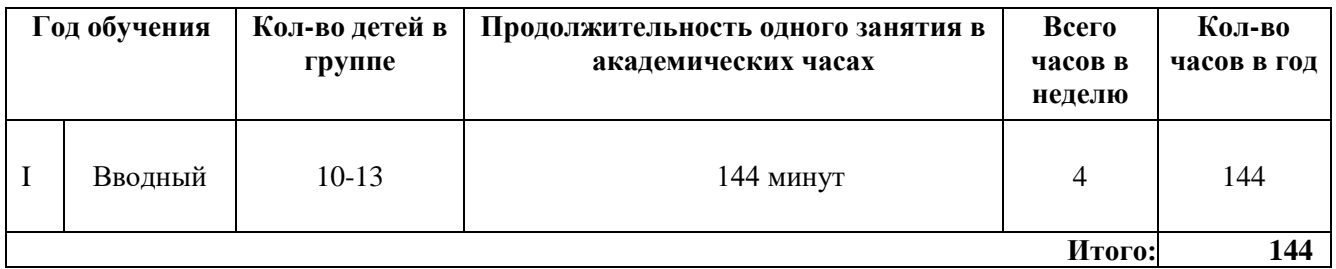

## **1.9 Срок освоения:** 9 месяцев.

## **1.10 Форма обучения:** очная.

## **1.11 Особенности организации образовательного процесса.**

Очная программа с применением ДОТ.

Программой предусмотрено проведение комбинированных занятий: занятия состоят из теоретической, практической и проектной части. Теоретический материал даётся в том объёме, который необходим для осмысленного выполнения практической работы. При этом учащиеся постоянно побуждаются к самостоятельному поиску дополнительной информации, используя возможности современных информационных компьютерных технологий, научную и технической литературы и т.д.

## **1.12 Организационные формы обучения:** групповые.

**1.13 Режим занятий:** 2 раза в неделю, по 2 часа.

**1.14 Планируемые результаты освоения программы** подведение итогов реализуется в рамках презентации и портфолио выполнения кейсов, представленных в программе.

**1.15 Документ об обучении, выдаваемый по окончании обучения, и условия его получения обучающимся** – сертификат установленного образца (получают лица, освоившие программу в полном объеме и прошедшие итоговую аттестацию в форме защиты проектных работ).

## **2 Учебный план и учебно-тематический план**

# **2.1 УЧЕБНЫЙ ПЛАН**

## **дополнительной общеобразовательной общеразвивающей программы «Моделирование в среде КОМПАС-3D»**

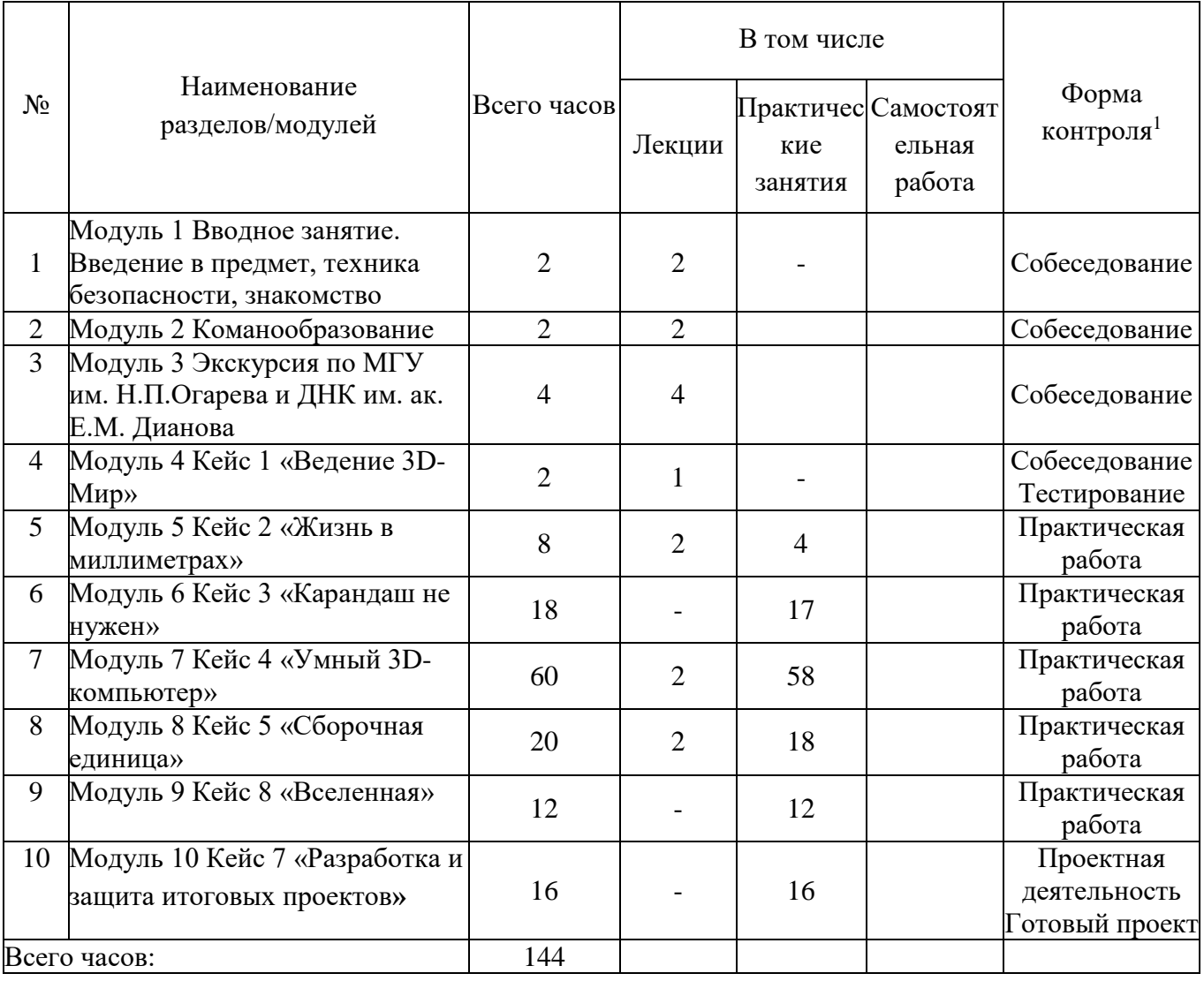

 $\overline{a}$ 

## **2.2 УЧЕБНО-ТЕМАТИЧЕСКИЙ ПЛАН дополнительной общеобразовательной общеразвивающей программы «Моделирование в среде КОМПАС-3D»**

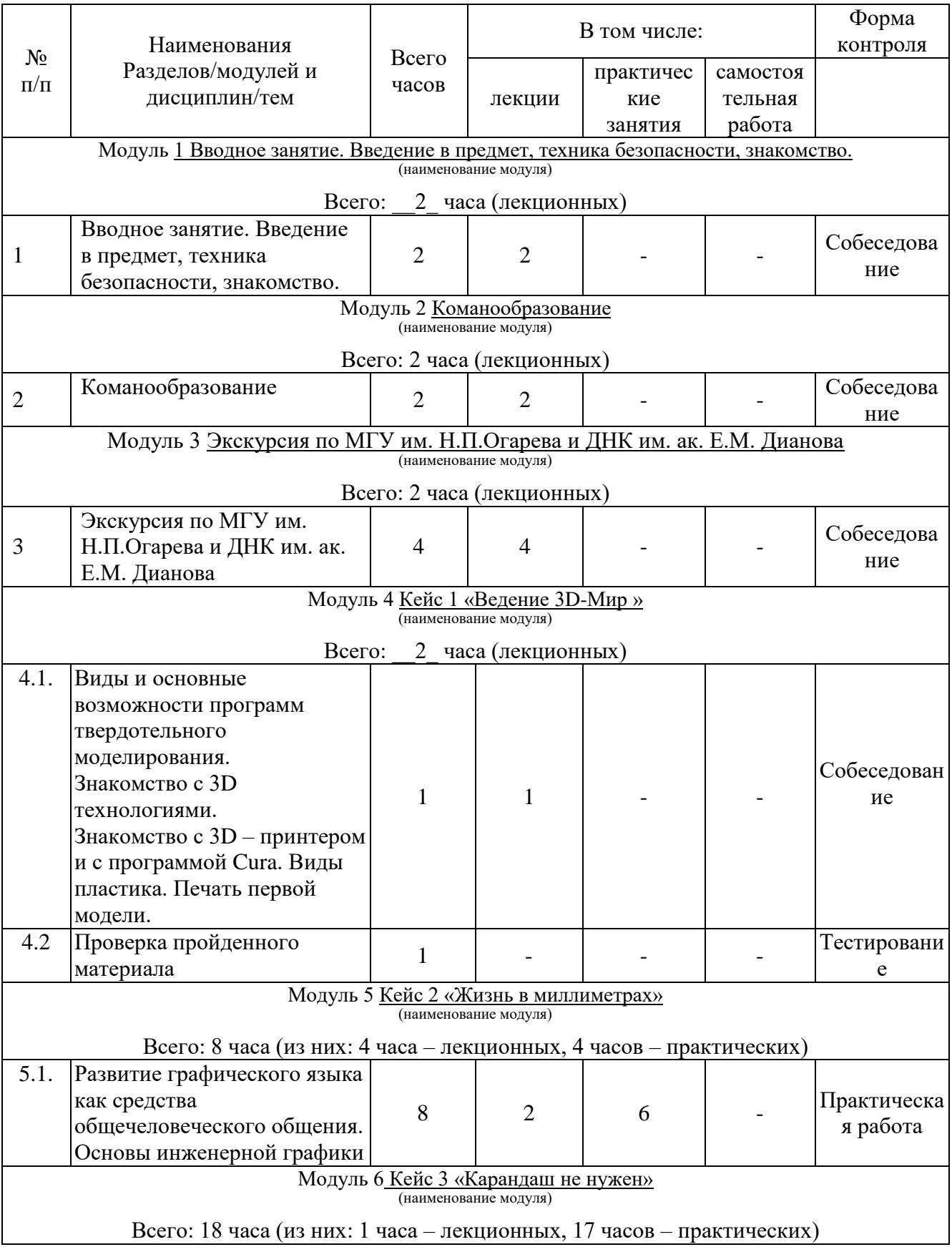

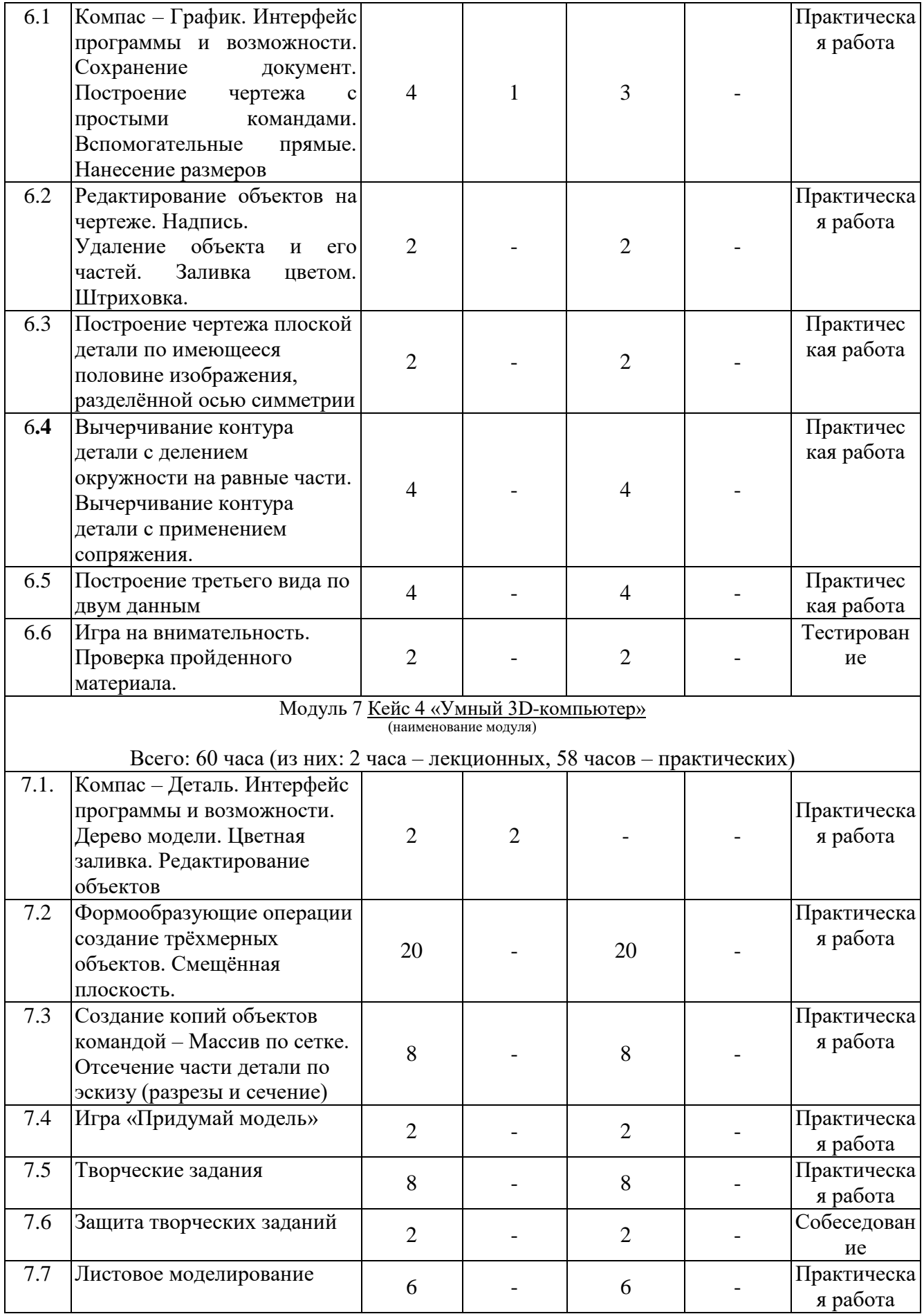

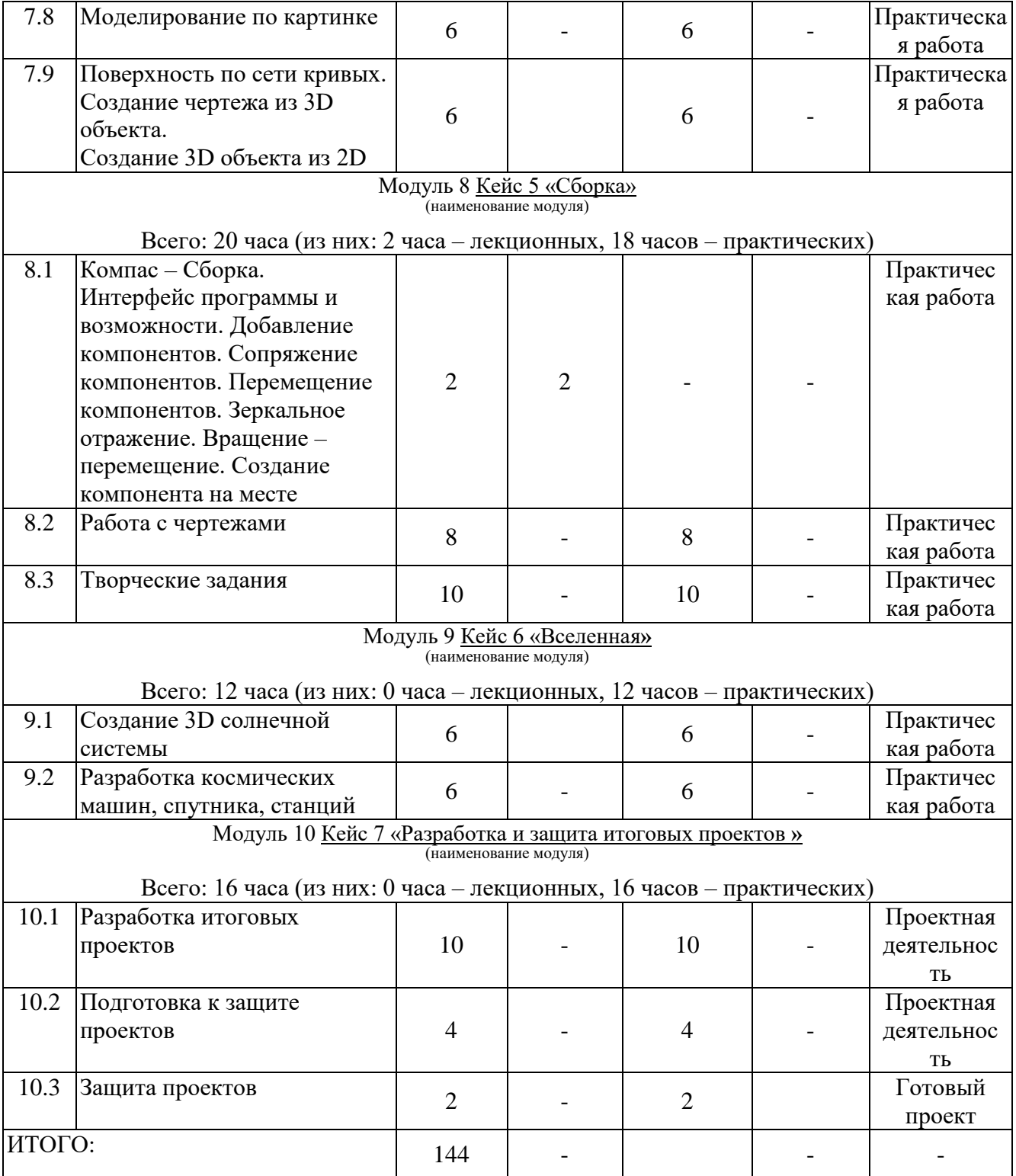

**3 Рабочие программы учебных предметов, курсов, дисциплин (модулей)**

## **3.3.1 Программа Модуля 1 «Вводное занятие. Введение в предмет, техника безопасности, знакомство»**

**Образовательная задача модуля:** Провести знакомство с программой и провести вводный инструктаж по технике безопасности.

**Объем дисциплины (модуля): 2 часа**

в т.ч. лекций 2 часа; практических 0 часов.

**Содержание модуля**

**Тема 1.1 Знакомство и введение в образовательную программу. Ознакомление обещающимися с программой, приемами и формами работы. Вводный инструктаж по технике безопасности** (лекций 2 часа)

**Лекция** Знакомство и введение в образовательную программу. Ознакомление обещающимися с программой, приемами и формами работы. Вводный инструктаж по технике безопасности.

#### **3.3.2 Программа Модуля 2 «Командообразование»**

**Образовательная задача модуля:** Провести знакомство и командообразование игровой форме,ё научить ребят разговаривать и договариваться между собой.

#### **Объем дисциплины (модуля): 2 часа**

в т.ч. лекций 2 часа; практических 0 часов.

#### **Содержание модуля**

**Тема 1.1 «Командообразование**» (лекций 2 часа)

**Лекция.** Задания, которые в ненавязчивой игровой форме призваны сплотить обещающихся, научить ребят разговаривать и договариваться между собой, дружить и поддерживать друг друга, обучить взаимопомощи и взаимовыручке. Это своего рода такой инструмент, который укрепляет команду.

## **3.3.3 Программа модуля 3 «Экскурсия по МГУ им. Н.П. Огарёва и ДНК им. академика Е.М. Дианова»**

**Образовательная задача модуля:** Провести знакомство в формате экскурсии с университетом и с центом ДНК им. академика Е.М. Дианова»

## **Объем дисциплины (модуля): 2 часа**

в т.ч. лекций 2 часа; практических 0 часов.

#### **Содержание модуля**

**Тема 1.1 «Экскурсия по МГУ им. Н.П. Огарёва и ДНК им. академика Е.М. Дианова»** (лекций 2 часа)

**Лекция** Экскурсия по МГУ им. Н.П. Огарёва и ДНК им. академика Е.М. Дианова»

## **3.3.4 Программа модуля 4 «Ведение 3D-Мир»**

**Образовательная задача модуля:** Знакомство с основными понятиями и с возможностями 3D технологии.

#### **Объем дисциплины (модуля): 2 часа,**

в т.ч. лекций 2 часа; практических 0 часов.

## **Содержание модуля**

**Тема 1.1** Виды и основные возможности программ твердотельного моделирования. Знакомство с 3D технологиями. Знакомство с 3D – принтером и с программой Cura. Виды пластика. Печать первой модели. (лекций 2 часа)

**Лекция** Виды и основные возможности программ твердотельного моделирования. Знакомство с 3D технологиями. Знакомство с 3D – принтером и с программой Cura. Виды пластика. Печать первой модели.

**Тема 1.2 Проверка пройденного материала** (лекций 1 часов, практических 0 часов)

**Лекция .2** Проверка пройденного материала.

## **3.3.5 Программа модуля 5 Кейса 2 «Жизнь в миллиметрах»**

**Образовательная задача модуля:** Знакомство развитием графического языка, а также с основами инженерной графики.

**Объем дисциплины (модуля): 8 часов,** 

в т.ч. лекций 2 часа; практических - 6 часов

#### **Содержание модуля**

**Тема 1.1** Развитие графического языка как средства общечеловеческого общения. Основы инженерной графики (лекций 2 часов, практических 6 часов)

**Лекция** Развитие графического языка как средства общечеловеческого общения. Основы инженерной графики. Конструкторские документы и требования к их оформлению. Построение проекций.

**Практическое занятие** Черчение и выполнение чертежей. Конструкторские документы и требования к их оформлению.

## **Литература:**

Основная:

1. Ботвинников А.Д., Виноградов В.Н., Вышнепольский Черчение 9 класс: учебник для общеобразовательных организаций \ ДРОФА-Аристель: М. – 2018 – 220 с.

2. Мусалимова Т., Шаштыгарин М., Ахметов Е., Колбатыр С., Алгартова Г. Черчение и начертательная геометрия : учебник высшего образования / Фолиант: М. – 2020. – 360 с.

## **3.3.6 Программа модуль 6 Кейс 3 «Карандаш не нужен»**

**Образовательная задача модуля:** Знакомство и получения навыков построения чертежей в типе документа Компас 3D – фрагмент и чертеж,

**Объем дисциплины (модуля): 18 часов,**

в т.ч. лекций 1 час; практических - 17 часов;

**Содержание модуля**

**Тема 1.1 Компас – График. Интерфейс программы и возможности. Сохранение документ Построение чертежа с простыми командами. Вспомогательные прямые. Нанесение размеров** (лекций 1 часов, практических 3 часов).

**Лекция** Знакомство с видом документа **-** График в Компас 3D –. Разбор интерфейса так же и возможности программы. Построение чертежа с простыми командами. Вспомогательные прямые. Нанесение размеров.

**Тема 1.2 Редактирование объектов на чертеже. Надпись. Удаление объекта и его частей. Заливка цветом. Штриховка**. (практических 2 часа).

**Практическое занятие** Редактирование объектов на чертеже. Надпись. Удаление объекта и его частей. Заливка цветом. Штриховка.

**Тема 1.3 Построение чертежа плоской детали по имеющееся половине изображения, разделённой осью симметрии** (практических 2 часа).

**Практическое занятие** Построение чертежа плоской детали по имеющееся половине изображения, разделённой осью симметрии.

**Тема 1.4 Вычерчивание контура детали с делением окружности на равные части. Вычерчивание контура детали с применением сопряжения** (практических 4 часа)

**Практическое занятие** Вычерчивание контура детали с делением окружности на равные части. Вычерчивание контура детали с применением сопряжения.

**Тема 1.5 Построение третьего вида по двум данным** (лекций 0 часов, практических 4 часов).

**Практическое занятие** Построение третьего вида по двум данным.

**Тема 1.6 Игра на внимательность. Проверка пройденного материала** (лекций 0 часов, практических 2 часов).

**Практическое занятие** Игра на внимательность, работа с чертежами. Проверка пройденного материала.

#### **Литература**:

Основная:

1. Баранова И. В. КОМПАС 3D для школьников черчение и компьютерная графика: учебное пособие для учащихся общеобразовательных учреждений / И. В. Баранов – ДМК-Москва, 2009. – 520 с.

2. Большаков В. П. Инженерная и компьютерная графика. Практикум. / В. П. Большаков – СПб. : БХВ-Петербург, 2004. – 592 с.

## **3.3.5 Программа модуль 7 Кейс 4 «Умный 3D компьютер»**

**Образовательная задача модуля:** Знакомство и получения навыков построения объемных 3D объектов в Компас 3D тип документа – деталь

**Объем дисциплины (модуля): 60 часов,**

в т.ч. лекций 2 часа; практических - 58 часов.

**Содержание модуля**

**Тема 1.1 Компас – Деталь. Интерфейс программы и возможности. Дерево модели. Цветная заливка Редактирование объектов** (лекций 2 часов, практических 0 часов)

**Лекция** Разбор возможностей Компас-3D –деталь и интерфейса программы. Дерево модели. Редактирование объектов.

**Тема 1.2 Формообразующие операции создание трёхмерных объектов. Смещённая плоскость** (практических 20 часов)

**Практическое занятие** Изучение формообразующих операций, создание трёхмерных объектов от геометрических тел до самых сложных. Изучение команды смещенная плоскость. Цветная заливка.

**Тема 1.3 Создание копий объектов командой - Массив по сетке. Отсечение части детали по чертежу (разрезы и сечение) Зеркальное отражение** (практических 8 часов).

**Практическое занятие** Изучение команды массив по сетке и зеркального отражения. Отсечение части детали (объёмной модели) по чертежу (разрезы и сечение).

**Тема 1.4 Игра «Придумай модель»** (практических 2 часа)

**Практическое занятие** Игра «Придумай модель», будут даны геометрические тела, которые нужно сформировать не обычный объект «Головоломка».

**Тема 1.5 Творческие задания** (практических 10 часов)

**Практическое занятие** Творческие задания.

**Тема 1.6 Защита творческих заданий.** (практических 2 часа)

**Практическое занятие** Защита творческих заданий.

**Тема 1.7 Листовое моделирование** (лекций 0 часов, практических 6 часов) **Практическое занятие** Изучение раздела листовое моделирование.

**Тема 1.8 Моделирование по картинке** (лекций 0 часов, практических 4 часов)

**Практическое занятие** Создание объемных моделей помощью картинок.

**Тема 1.9 Поверхность по сети кривых. Создание чертежа из 3D-объекта. Создание 3D объекта из 2D** (практических 4 часа)

**Практическое занятие** Изучение раздела поверхностного моделирование с командой поверхность по сети кривых. Создание чертежа из 3D-объекта. Создание 3D-объекта из 2D*.*

**Тема 1.10 Проверка пройденного материала** (практических 1 час)

**Практическое занятие** Проверка пройденного материала.

**Литература**

Основная:

1. Баранова И. В. КОМПАС 3D для школьников черчение и компьютерная графика: учебное пособие для учащихся общеобразовательных учреждений / И. В. Баранов – ДМК-Москва, 2009. – 520 с.

2. Большаков В. П. Инженерная и компьютерная графика. Практикум. / В. П. Большаков – СПб. : БХВ-Петербург, 2004. – 592 с.

#### **3.3.6 Программа модуль 8 Кейс 5 «Сборочная единице»**

**Образовательная задача модуля:** Знакомство и получения навыков сборка объемных 3D объектов в Компас 3D тип документа – сборка

**Объем дисциплины (модуля): 20часов,**

в т.ч. лекций 2 час; практических - 18 часов.

**Тема 1.1 Компас – Сборка. Интерфейс программы и возможности. Добавление компонентов. Сопряжение компонентов. Перемещение компонентов. Зеркальное отражение. Вращение – перемещение. Создание компонента на месте** (лекций 2 часа)

**Лекция** Возможности Компас 3D-Сборка. Интерфейс программы и возможности. Добавление компонентов. Сопряжение компонентов. Перемещение компонентов. Зеркальное отражение. Вращение – перемещение. Создание компонента на месте.

**Тема 1.2 Работа с чертежами** (практических 8 часов)

**Практическое занятие** Создание сборочной единицы и последующей сборкой.

**Тема 1.3 Творческие задания** (практических 10 часов)

**Практическое занятие** Творческие задания. Закрепление пройденных тем. **Литература**

Основная:

1. Баранова И. В. КОМПАС 3D для школьников черчение и компьютерная графика: учебное пособие для учащихся общеобразовательных учреждений / И. В. Баранов – ДМК-Москва, 2009. – 520 с.

2. Большаков В. П. Инженерная и компьютерная графика. Практикум. / В. П. Большаков – СПб. : БХВ-Петербург, 2004. – 592 с.

#### **3.3.7 Программа модуль 9 кейс 8 «Вселенная»**

**Образовательная задача модуля:** Провести исследования и создать трехмерное пространство вселенной и летающих космических машин

**Объем дисциплины (модуля): 12часов (**практических).

в т.ч. лекций 0 час; практических – 12 часов.

**Содержание модуля**

**Тема 1.1 Создание 3D солнечной системы** (практических 6 часов)

**Практическое занятие** Создание 3D солнечной системы.

**Тема 1.2 Разработка космических машин, спутника, станций** (практических 6 часов).

**Практическое занятие** Разработка космических машин, спутника, станций

#### **3.3.8 Программа модуль 10 Разработка и защита итоговых проектов**

**Образовательная задача модуля:** Приобрести знания и навыков в проектной деятельности так же разработать итоговый проект.

**Объем дисциплины (модуля): 16 часов**  в т.ч. лекций 0 час; практических - 16 часов. **Содержание модуля Тема 1.1 Разработка итоговых проектов** (практических 10 часов) **Практическое занятие** Разработка итоговых проектов **Тема 1.2 Подготовка итоговых проектов** (практических 4 часа) **Практическое занятие** Подготовка итоговых проектов **Тема 1.3 Защита проектов** (практических 2 часа) **Практическое занятие** Защита проектов.

## **4 Календарный учебный график дополнительной общеобразовательной общеразвивающей программы «Моделирование в среде КОМПАС-3D»**

Начало и окончание реализации программы: 1 сентября-31 мая

Каникулы: 1-10 января

Продолжительность занятий: 45 минут

Продолжительность перемен: 15 минут

Образовательная недельная нагрузка на обучающихся: 4 часов.

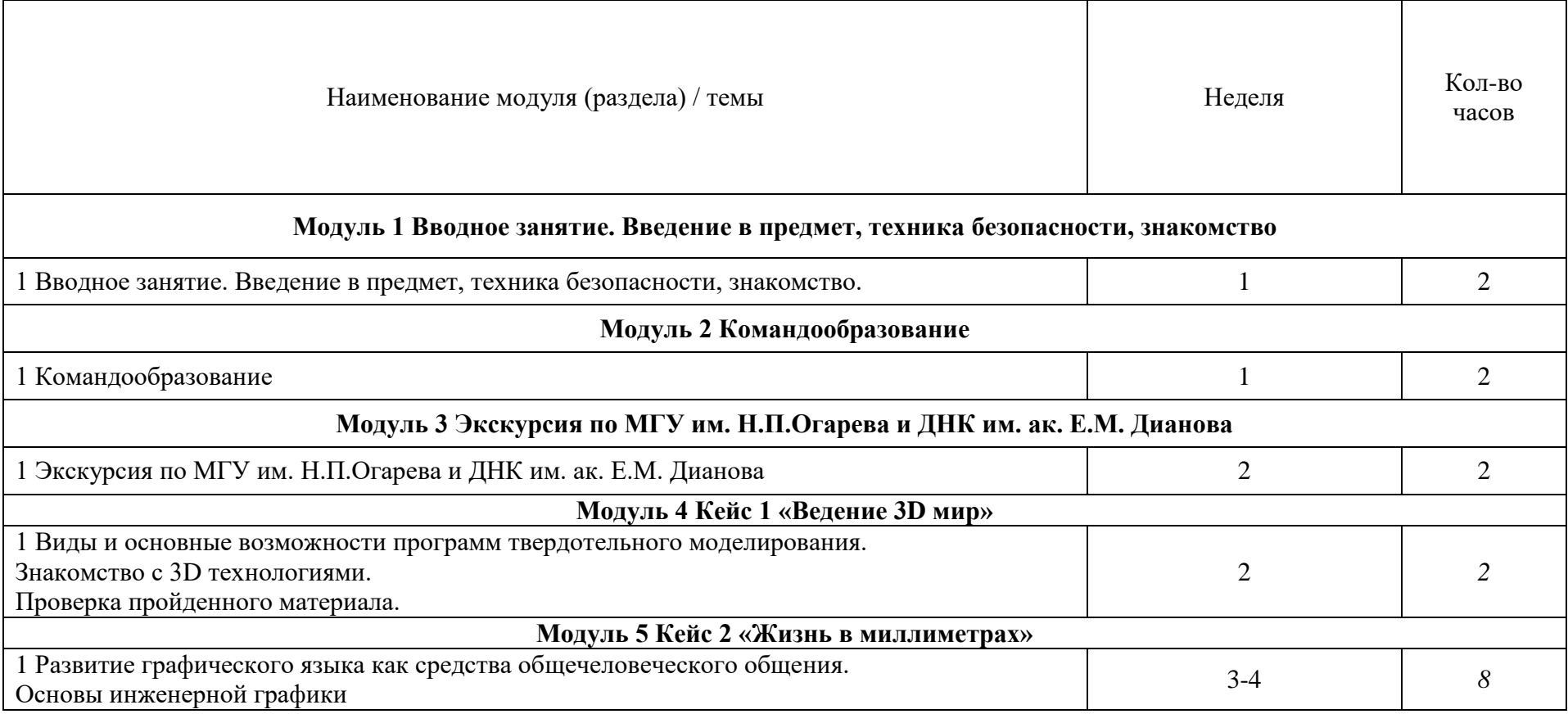

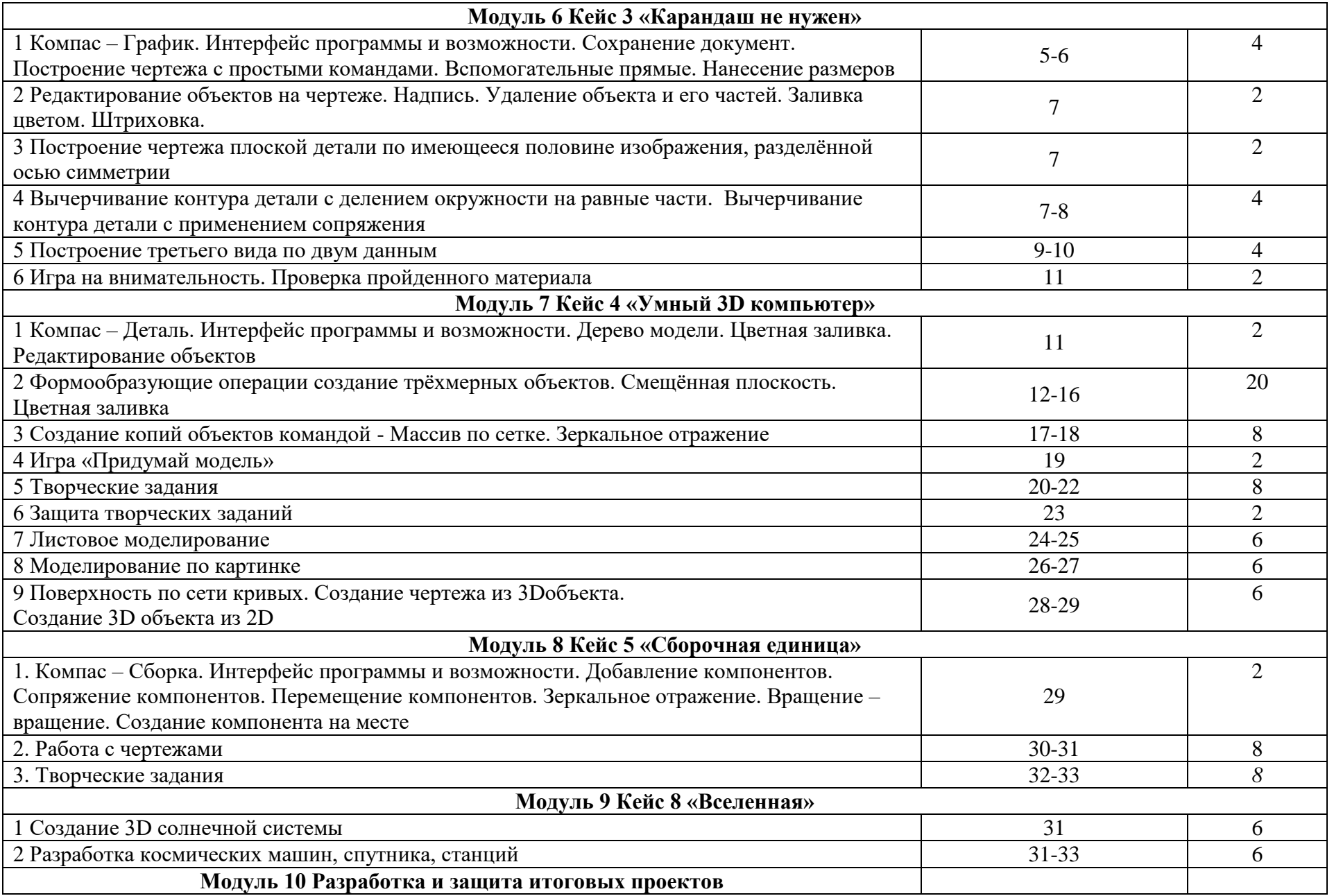

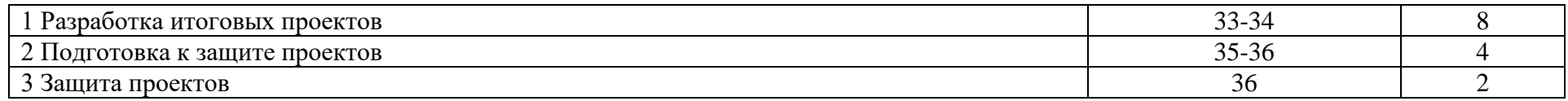

## **5 Организационно-педагогические условия реализации программы**

## **5.1 Кадровое обеспечение**

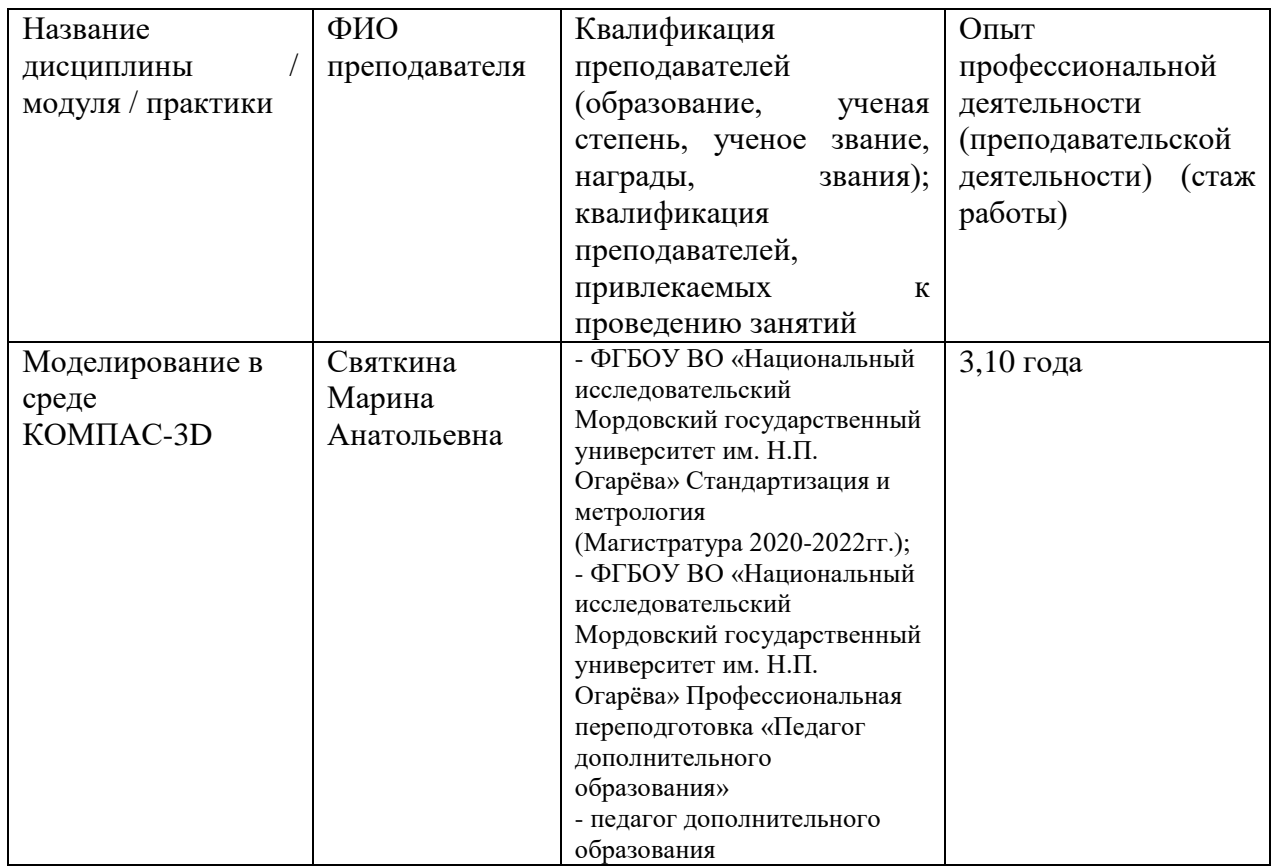

## **5.2 Учебно-методическое и информационное обеспечение**

Литература:

Основная:

1. Баранова И. В. КОМПАС 3D для школьников черчение и компьютерная графика: учебное пособие для учащихся общеобразовательных учреждений / И. В. Баранов – ДМК-Москва, 2009. – 520 с.

2. Большаков В. П. Инженерная и компьютерная графика. Практикум. / В. П. Большаков – СПб. : БХВ-Петербург, 2004. – 592 с.

3. Бурова В. Г., Иванцивской Н. Г. Инженерная графика : общий курс. / Учебник под ред. Н. Г. Иванцивской, В.Г.Бурова – М. : Логос, 2004. – 232 с.

4. Власов М. П. Инженерная графика: учебное пособие для втузов / М. П. Власов – М. : Высшая школа, 1979. – 279 с.

5. Ботвинников А.Д., Виноградов В.Н., Вышнепольский Черчение 9 класс: учебник для общеобразовательных организаций \ ДРОФА-Аристель:  $M. - 2018 - 220$  c.

6. Мусалимова Т., Шаштыгарин М., Ахметов Е. Колбатыр С., Алгартова Г. Черчение и начертательная геометрия: учебник высшего образования / Фолиант: М. – 2020. – 360 с.

Дополнительная

1. Черкашина Г. Д. , Хныченкова В.А. Технология. Компьютерное черчение: компьютерное моделирование в системе КОМПАС 3D учебное методическое пособие (для учителей черчения и информатики) / Г. Д. Черкашина, В. А. Хныченкова. – СПб : 2013. – 117 с.

Нормативные документы:

1. Федеральный закон от 29 декабря 2012 года №273-ФЗ «Об образовании в Российской Федерации»;

2. Постановление Правительства Республики Мордовия от 22 августа 2019 года № 352 «Об утверждении Порядка предоставления из республиканского бюджета Республики Мордовия гранта в форме субсидии некоммерческим организациям на обеспечение расходов по содержанию центров, реализующих дополнительные общеобразовательные программы, в организациях, осуществляющих образовательную деятельность по образовательным программам высшего образования, в том числе участвующих в создании научных и научно-образовательных центров мирового уровня или обеспечивающих деятельность центров компетенций Национальной технологической инициативы»;

3. Распоряжение Правительства РФ от 31 марта 2022 г. N 678-р «Об утверждении Концепции развития дополнительного образования детей до 2030 г. и плана мероприятий по ее реализации»;

4. Приказ Министерства просвещения Российской Федерации от 27.07.2022 года № 629 «Об утверждении порядка организации и осуществления образовательной деятельности по дополнительным общеобразовательным программам»;

5. Приказ Министерства образования и науки РФ от 23.08.2017 года  $\mathbb{N}_2$  816 «Об утверждении Порядка применения организациями, осуществляющими образовательную деятельность, электронного обучения, дистанционных образовательных технологий при реализации образовательных программ»;

6. Приказ Министерства науки и высшего образования РФ и Министерства просвещения РФ от 5 августа 2020 г. N 882/391 «Об организации и осуществлении образовательной деятельности при сетевой форме реализации образовательных программ»;

7.Приказ Министерства труда и социальной защиты Российской Федерации от 22 сентября 2021 г. N 652н «Об утверждении профессионального стандарта «Педагог дополнительного образования детей и взрослых»;

8. Приказ Министерства образования Республики Мордовия от 4 марта 2019 года № 211 «Об утверждении Правил персонифицированного финансирования дополнительного образования детей»;

9. Санитарные правила СП 2.4.3648-20 «Санитарноэпидемиологические требования к организациям воспитания и обучения, отдыха и оздоровления детей и молодежи», утвержденные постановлением

Главного государственного санитарного врача Российской Федерации от 28 сентября 2020 г. № 28 (зарегистрировано Министерством юстиции Российской Федерации 18 декабря 2020 г., регистрационный N 61573), действующие до 1 января 2027 года.

10. Устав Университета и другие локальные нормативные акты Университета.

#### **5.3 Материально-техническое обеспечение**

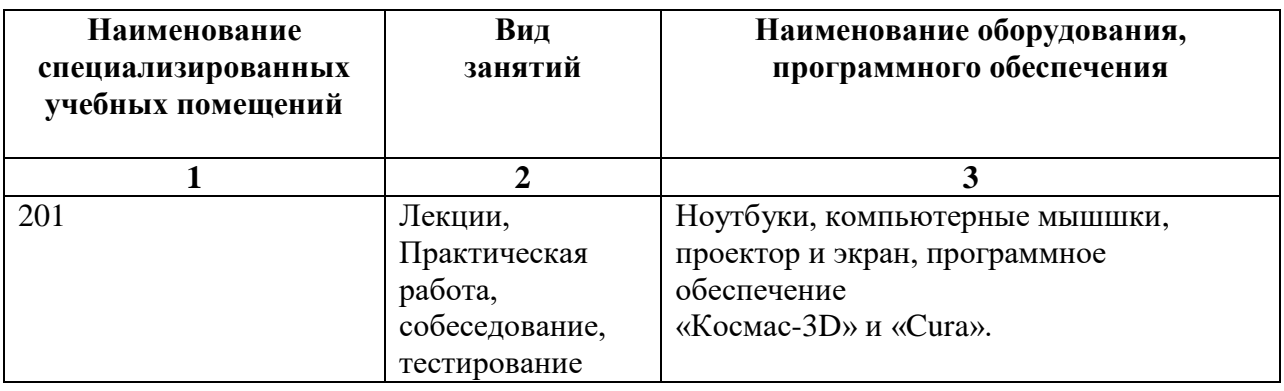

**6 Нормативно-методическое обеспечение системы оценки качества освоения обучающимися дополнительной общеобразовательной общеразвивающей программы**

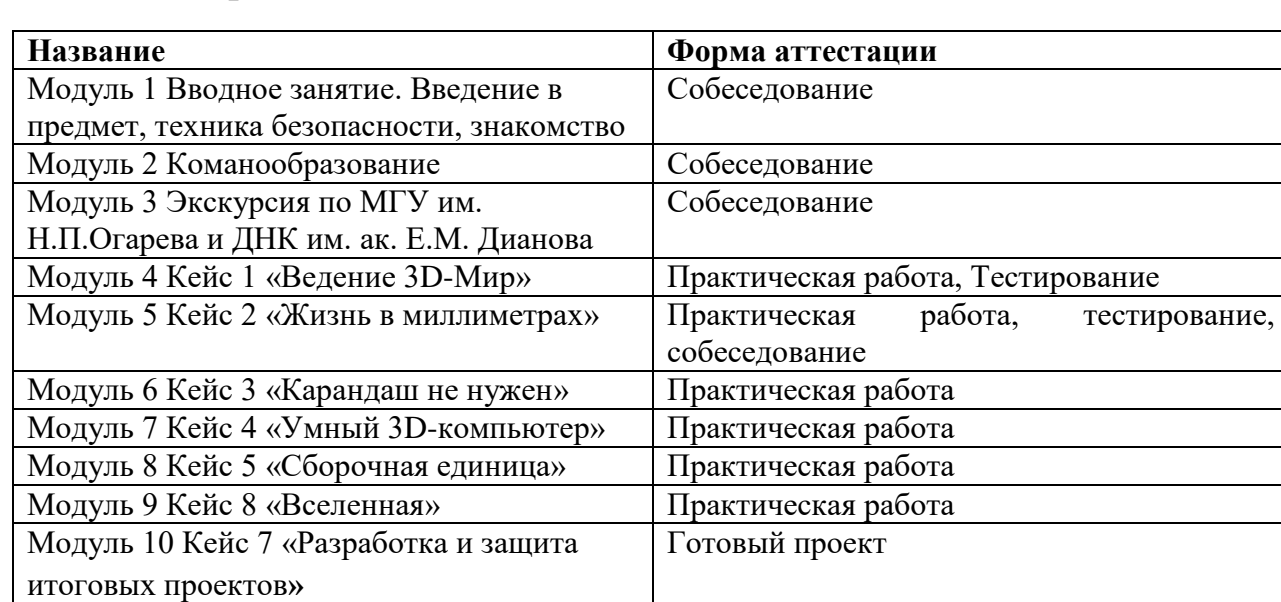

## **6.1 Формы аттестации**

## **6.2 Оценочные материалы**

#### **6.2.1 Комплект оценочных средств для проведения промежуточной аттестации**

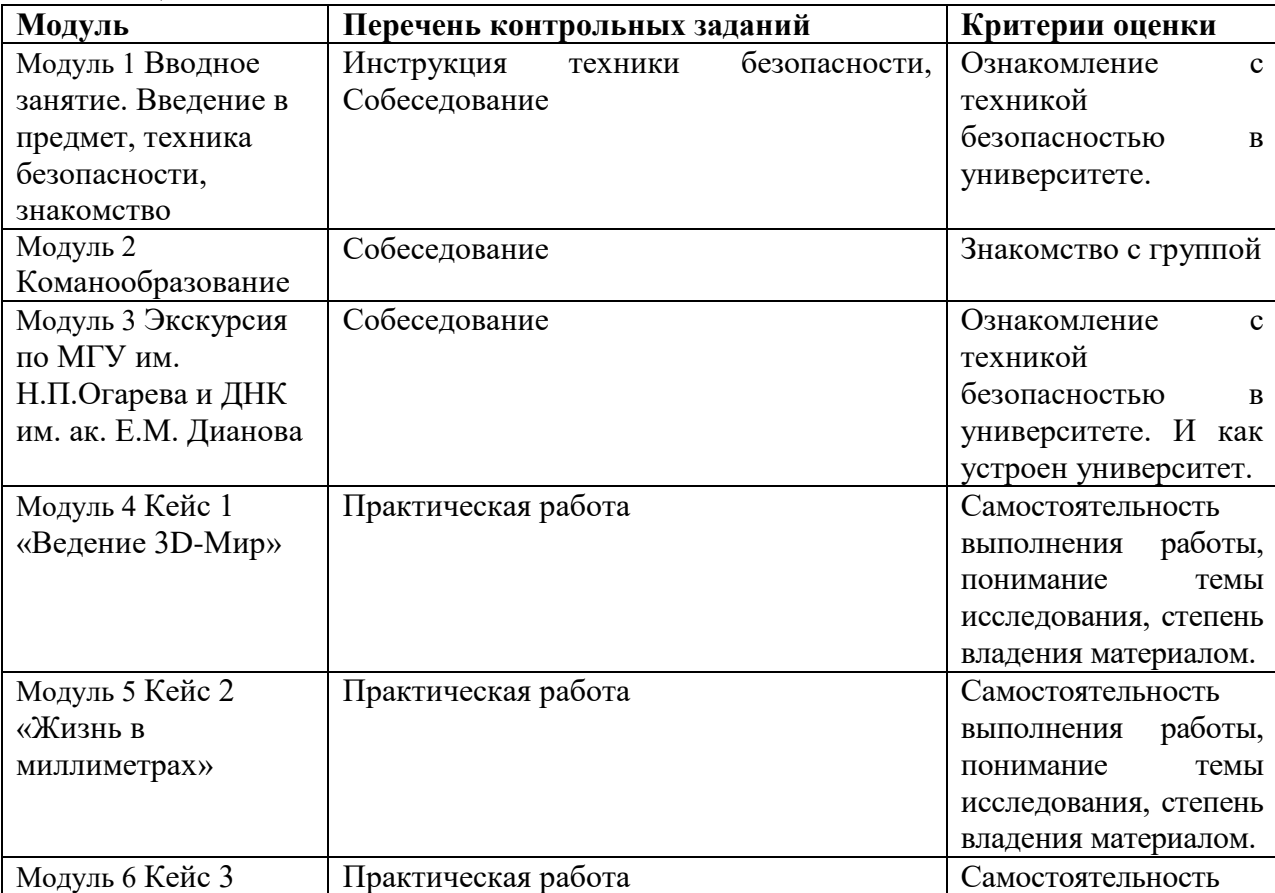

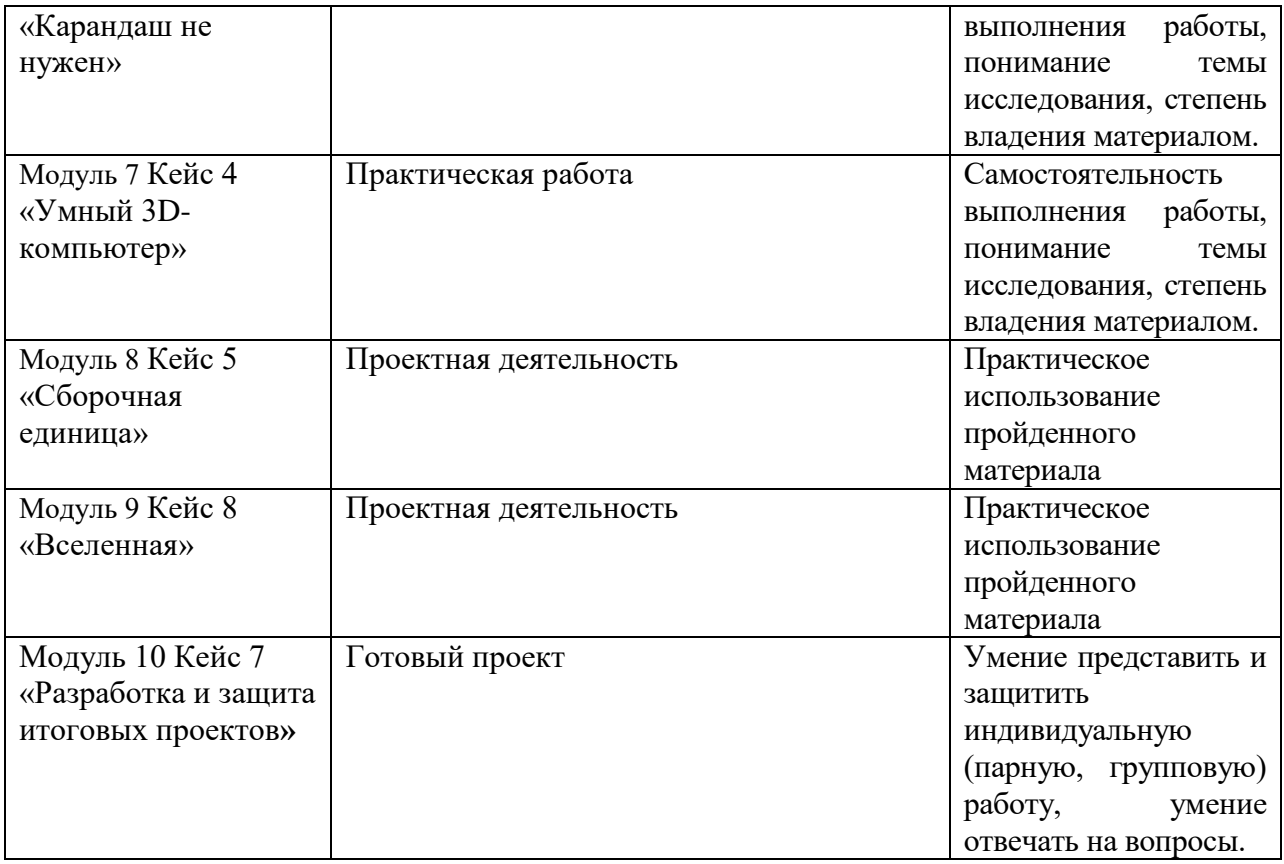

## **6.2.2 Комплект оценочных средств для проведения итоговой аттестации**

#### **Критерии оценки проектов:**

1. Умение представить и защитить индивидуальную (парную, групповую) работу, умение отвечать на вопросы.

2. Самостоятельность выполнения работы, понимание темы исследования, степень владения материалом.

- 3. Уровень проработанности исследования.
- 4. Практическое использование результатов исследования.
- 5. Перспектива исследования результатов исследования.

## **Критерии и показатели оценки мультимедийных презентаций**

Основная оценка мультимедийной презентации, выполненной обучающимся, складывается из оценки целевой, структурной, содержательной и графической составляющих презентации, как продукта его самостоятельной работы и оценки процедуры защиты презентации.

Оценивание мультимедийной презентации происходит по следующим критериям и показателям:

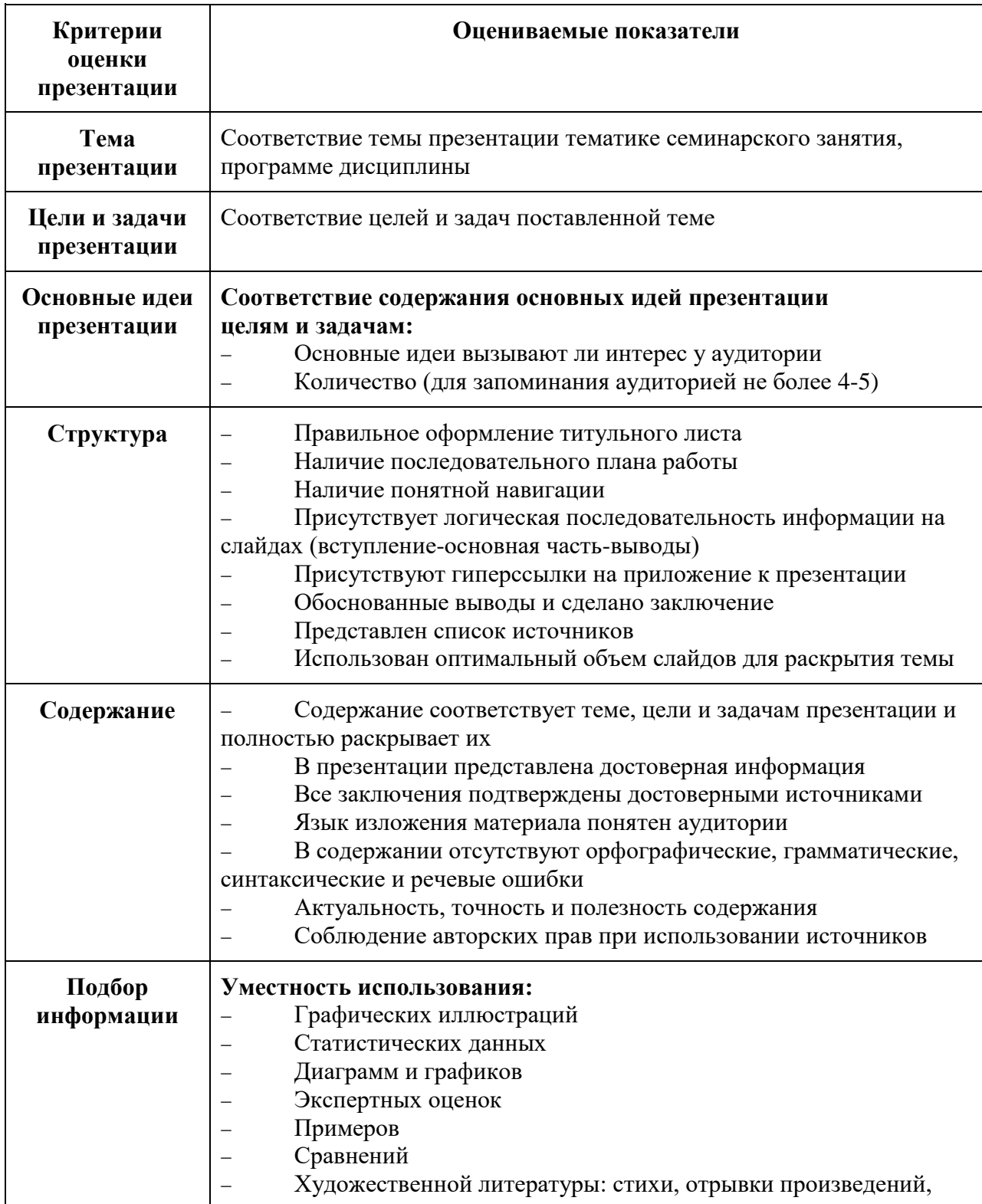

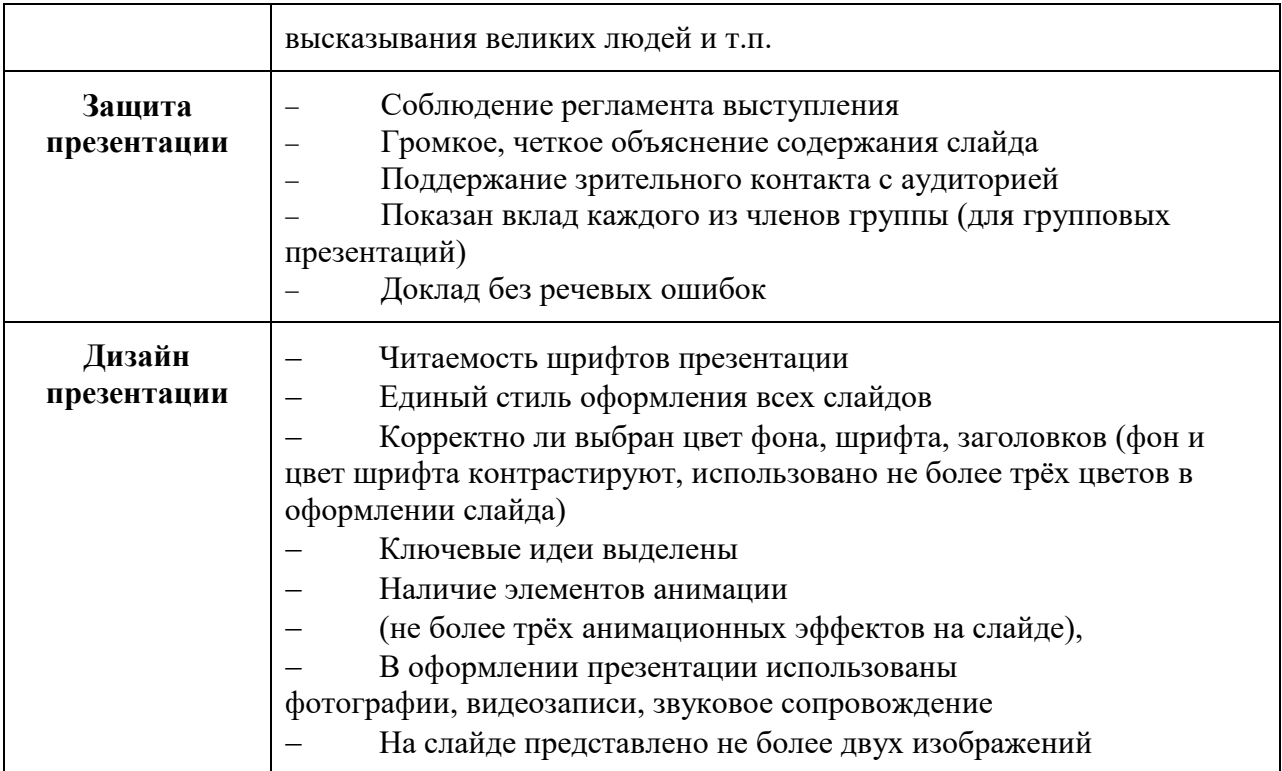

# **7 Сведения об обновлении программы**

# **Программа обновлена решением Ученого совета Университета**:

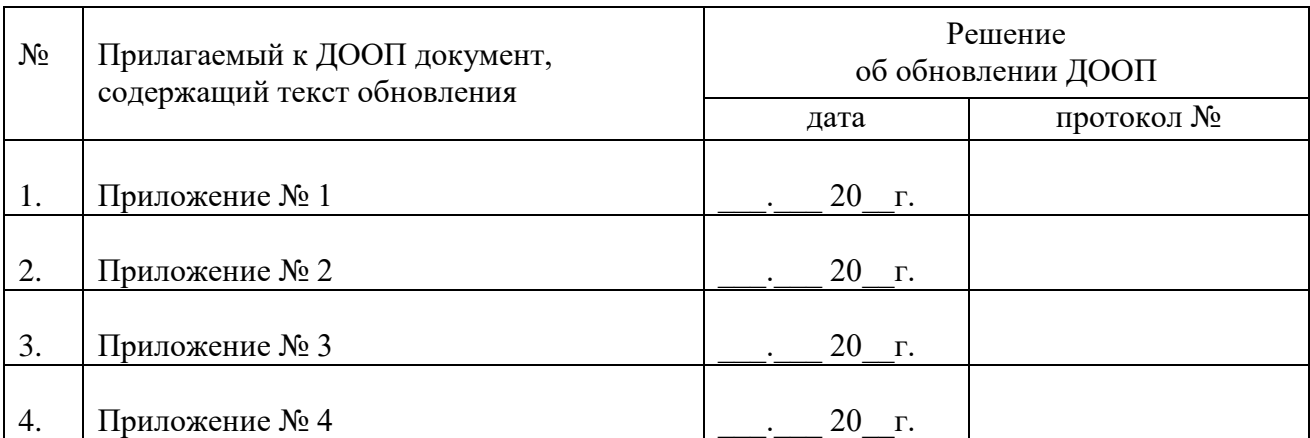